## **1. ESCALAS DE ACTUACION**

Se definen tres umbrales de actuación para la aplicación del cálculo de los indicadores: zonas (barrios), centro urbano y en algunos casos podrá ampliarse si es de gran interés el análisis a nivel mancomunidad.

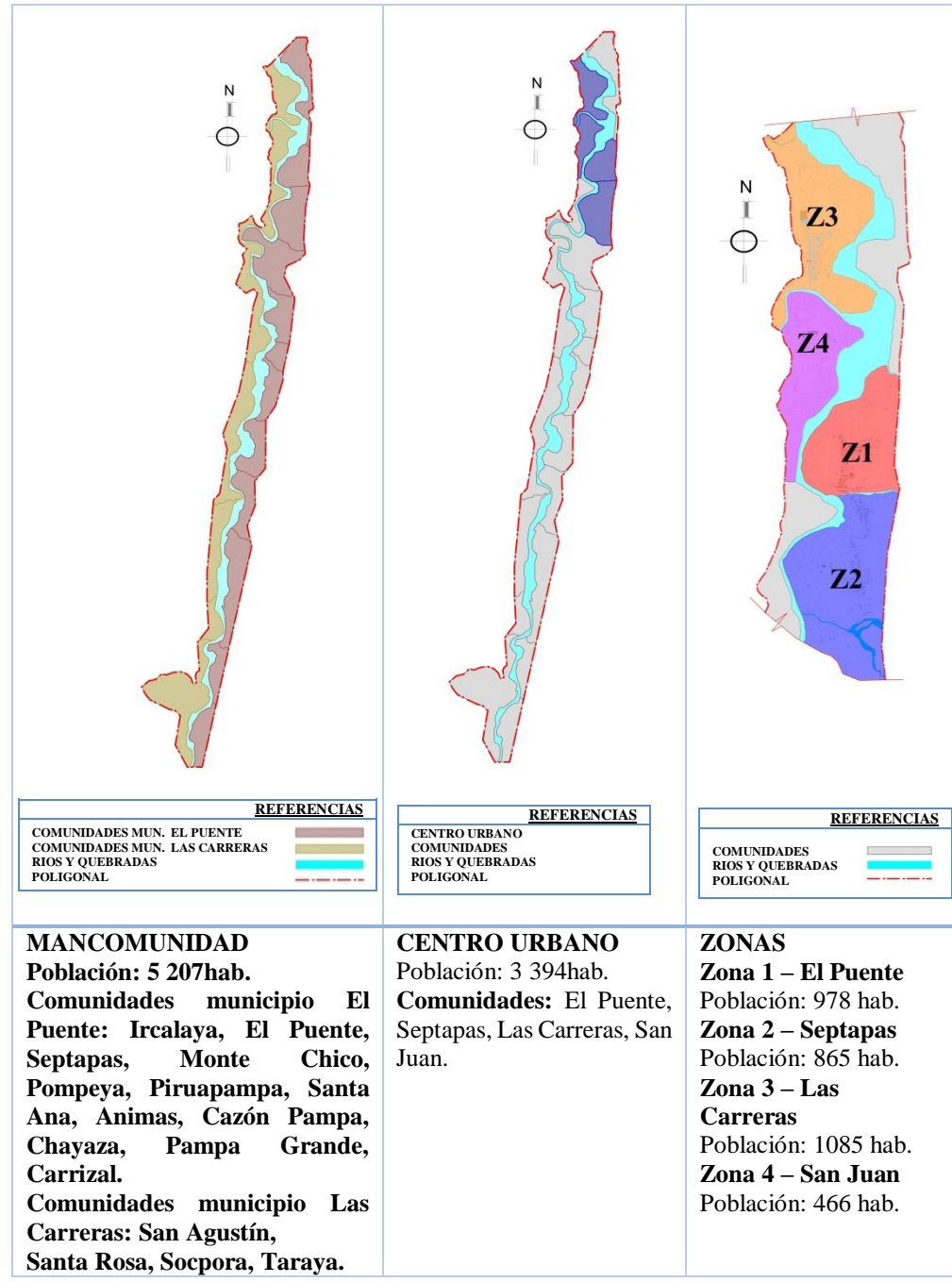

**Cuadro 9:** escalas de actuación

## **5.1. Mancomunidad**

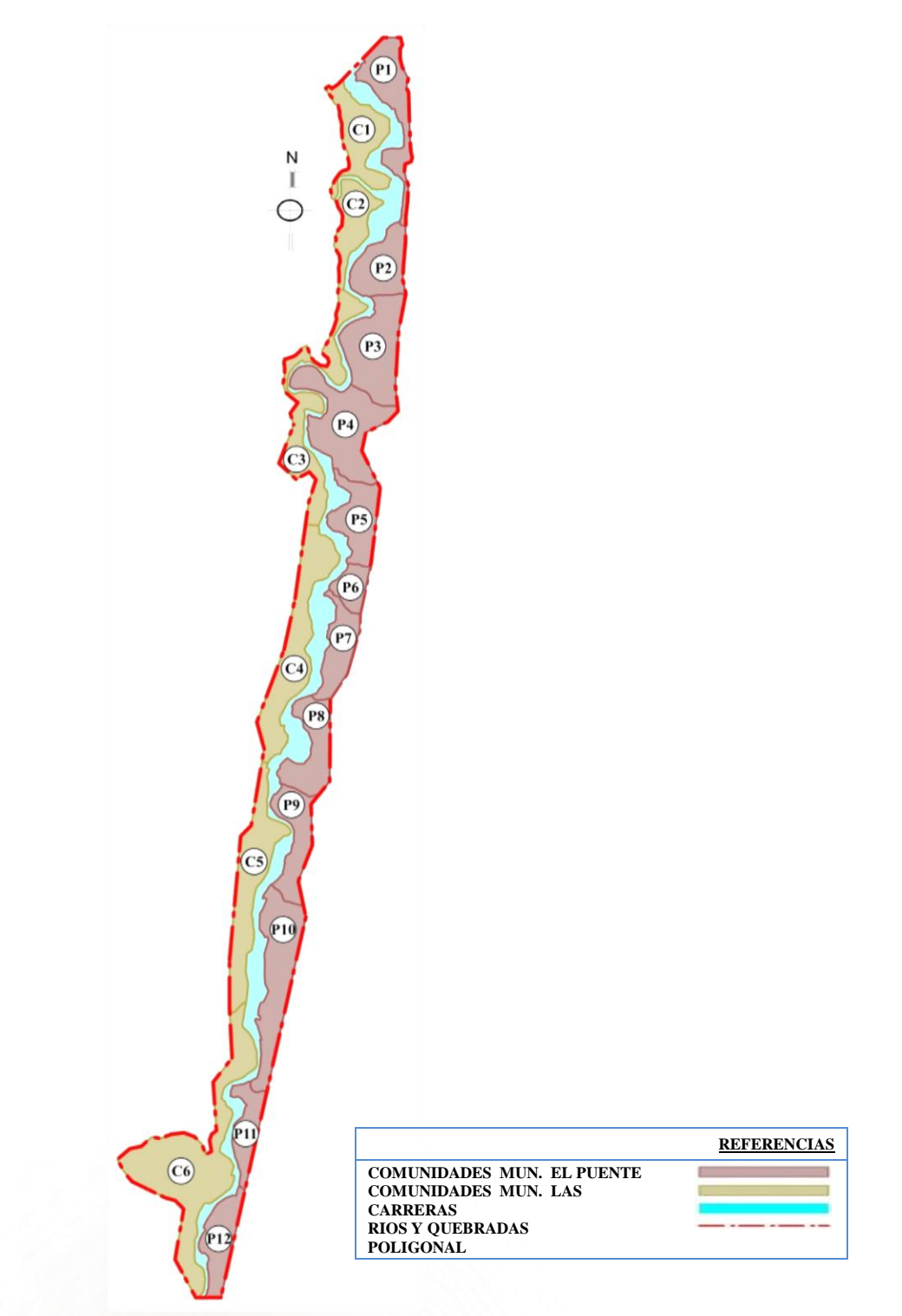

**Mapa 10:** mancomunidad

## **5.2. Centro Urbano**

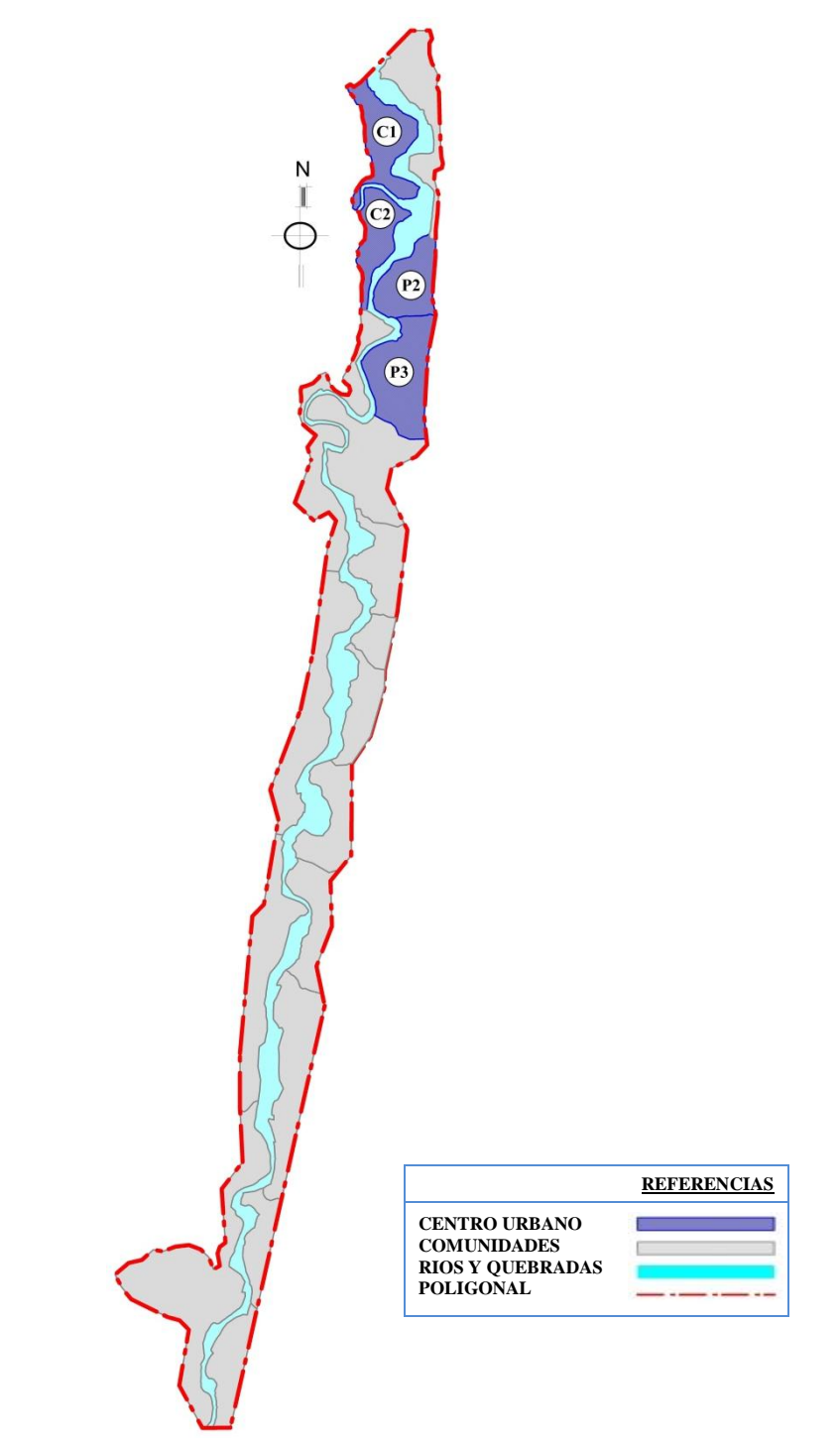

**Mapa 11:** centro urbano de la mancomunidad

## **5.3. Zonificación de áreas**

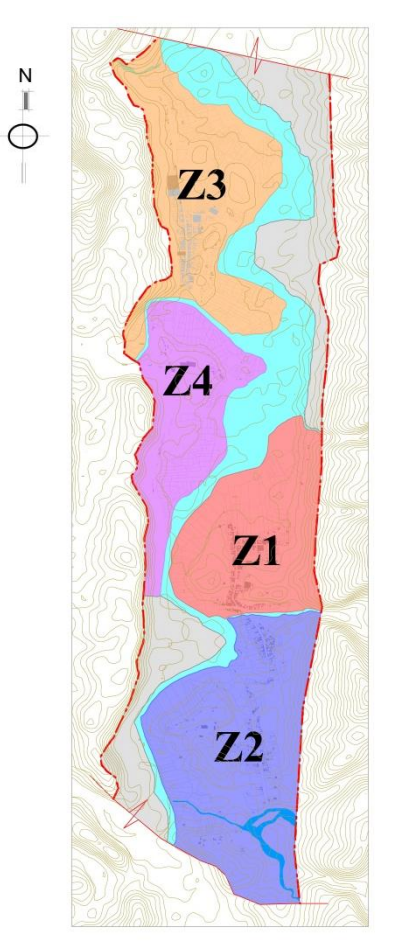

**Mapa 12:** zonificación del Centro Urbano

*5.3.1. Zona 1*

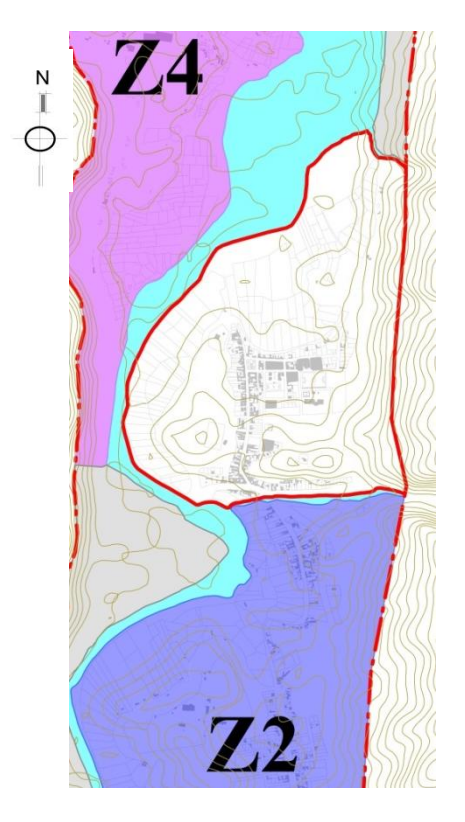

**Mapa 13:** ubicación Zona 1- El Puente

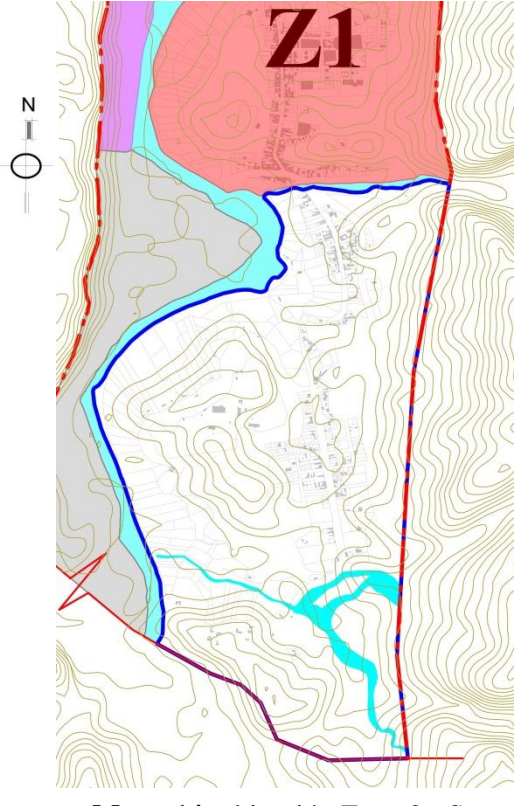

**Mapa 14:** ubicación Zona 2 - Septapas

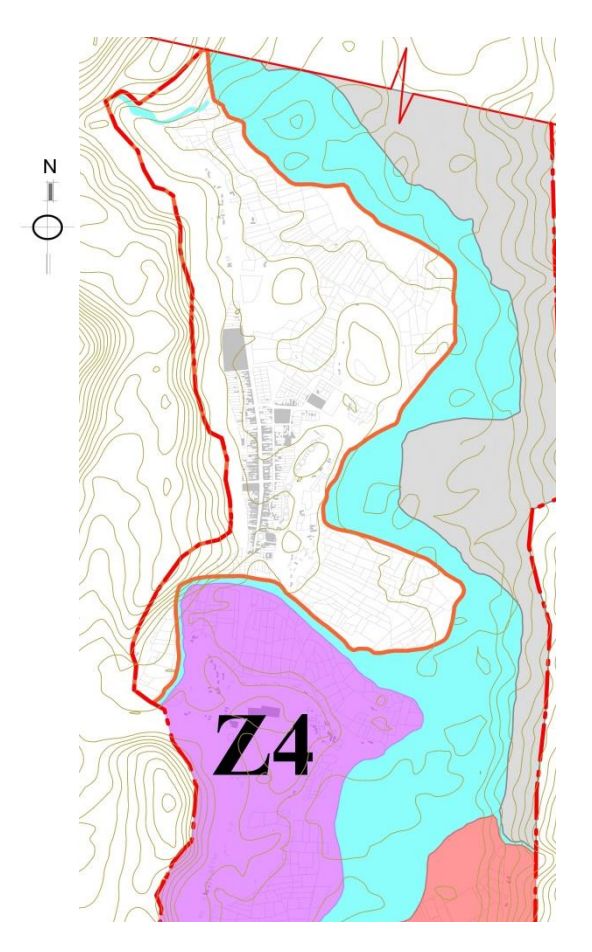

**Mapa 15:** ubicación Zona 3 – Las Carreras

*5.3.4. Zona 4*

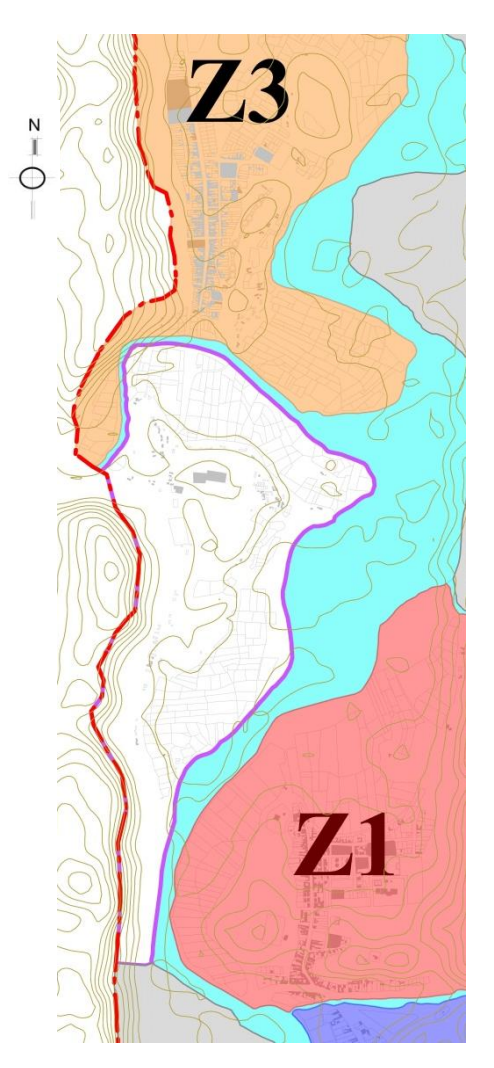

**Mapa 16:** ubicación Zona 4 – San Juan